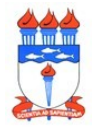

## **FORMULÁRIO 001 – SOLICITAÇÃO DE REMANEJAMENTO ENTRE NATUREZAS DE DESPESA DO SISTEMA DE CONCESSÃO DE DIÁRIAS E PASSAGENS (SCDP)**

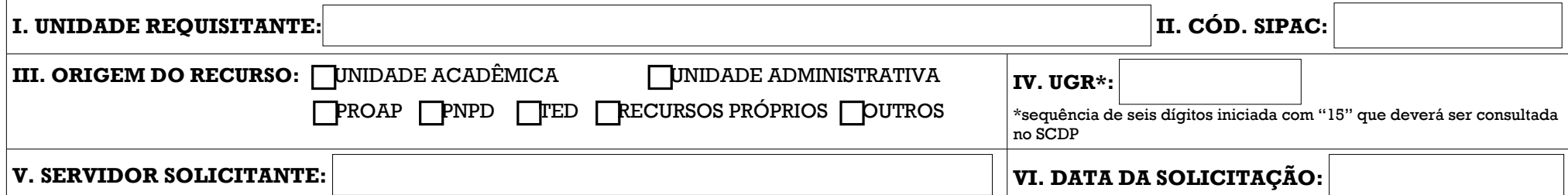

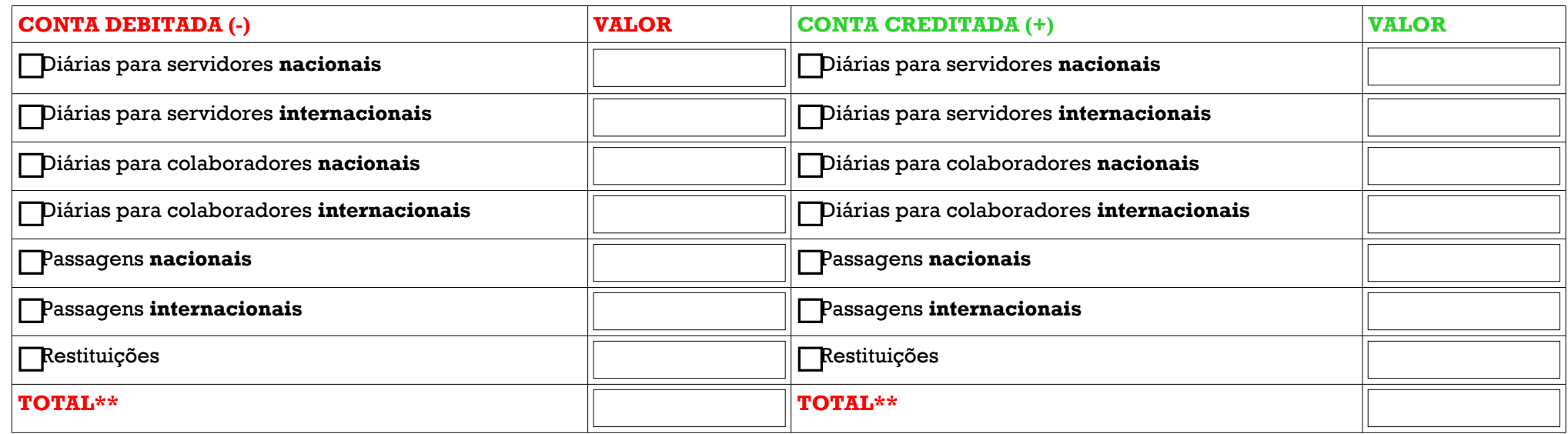

\*\* O somatório da coluna "conta debitada" deve ser exatamente igual ao somatório da coluna "conta creditada"